## **p2ed**

(parcialillo 2 de ecuaciones)

**Problema 1.**

 $> dsolve(t^2*diff(x(t),t§2)-t*diff(x(t),t)=4*ln(t));$  $x(t) = \frac{1}{2}t^2 \left[ CI - \ln(t) \right]^2 - \ln(t) + C^2$ 

**Problema 2.**

> dsolve({D(x)(t)=2\*x(t)+y(t)+2\*exp(2\*t),<br>D(y)(t)=2\*x(t)+3\*y(t)+3\*exp(t),x(0)=1,y(0)=-3},{x(t),y(t)});  $x(t) = e^{2t} - te^{t}, y(t) = -e^{t} + te^{t} - 2e^{2t}$ 

**Problema 3.**

> with(plots):complexplot(evalf([solve(P(b),z)]),b=-62..88, O **factor([P(-62),P(-44)]);factor([P(-28),P(-14)]);** O **P:=b->z^4+9\*z^3+b\*z^2+36\*z+16:bz:=solve(P(b),b): assume(a,real):assume(c,real):ac:=(2\*a+9)\*(c^2+a^2)+8\*a:**  $factor(\text{Im}(\text{subs}(z=a+c*\hat{I},bz)) * (a^2+c^2)^2)$ ; **[factor(subs(a=-4,ac)),subs(z=4\*I-4,bz),subs(z=-7/2,bz)]; [factor(discrim(P(b),z)),evalf([5533/196,113/4,57/2],4)];**  $\int_{0}^{1} c^{2} (2 a^{-3} + 9 a^{-2} + 2 a^{-2} + 8 a^{-2} + 9 c^{-2}) (c^{-2} - 4 + a^{-2})$  $c \sim$  - 4)  $(c \sim$  + 4),  $\frac{81}{2}$ ,  $\frac{5533}{196}$ 16  $(b+44)$   $(b-28)$   $(4b-113)^2$ ,  $[28.23, 28.25, 28.50]$ **factor([P(-2),P(8)]);factor([P(16),P(22)]); factor([P(26),P(28)]);factor([P(5533/196),P(113/4)]); factor(2\*P(81/2));**  $(z-1)$   $(z-4)$   $(z^2+14z+4)$ ,  $(z^2+13z+4)$   $(z-2)^2$  $(z^2 + 12 z + 4) (z^2 - 3 z + 4), (z^2 + 11 z + 4) (z^2 - 2 z + 4)$  $(z^2 + 10 z + 4) (z^2 - z + 4), (z^2 + 4) (z^2 + 9 z + 4)$  $(z^2 + 8z + 4)(z^2 + z + 4), (z^2 + 7z + 4)(z^2 + 2z + 4)$  $(z^2 + 3z + 4)(z^2 + 6z + 4), (z + 4)(z + 1)(z + 2)^2$  $\frac{1}{196}$  (2 *z* + 7) (7 *z* + 8) (14 *z*<sup>2</sup> + 61 *z* + 56),  $\frac{1}{4}$  (2 *z*<sup>2</sup> + 9 *z* + 8)<sup>2</sup>  $2z^2 + 2z + 1$ )  $(z^2 + 8z + 32)$ **numpoints=303,thickness=3,gridlines=true);**  $\mathbf{Q}$ 5 1 1.5 2

 $-2$   $-1$  0 1

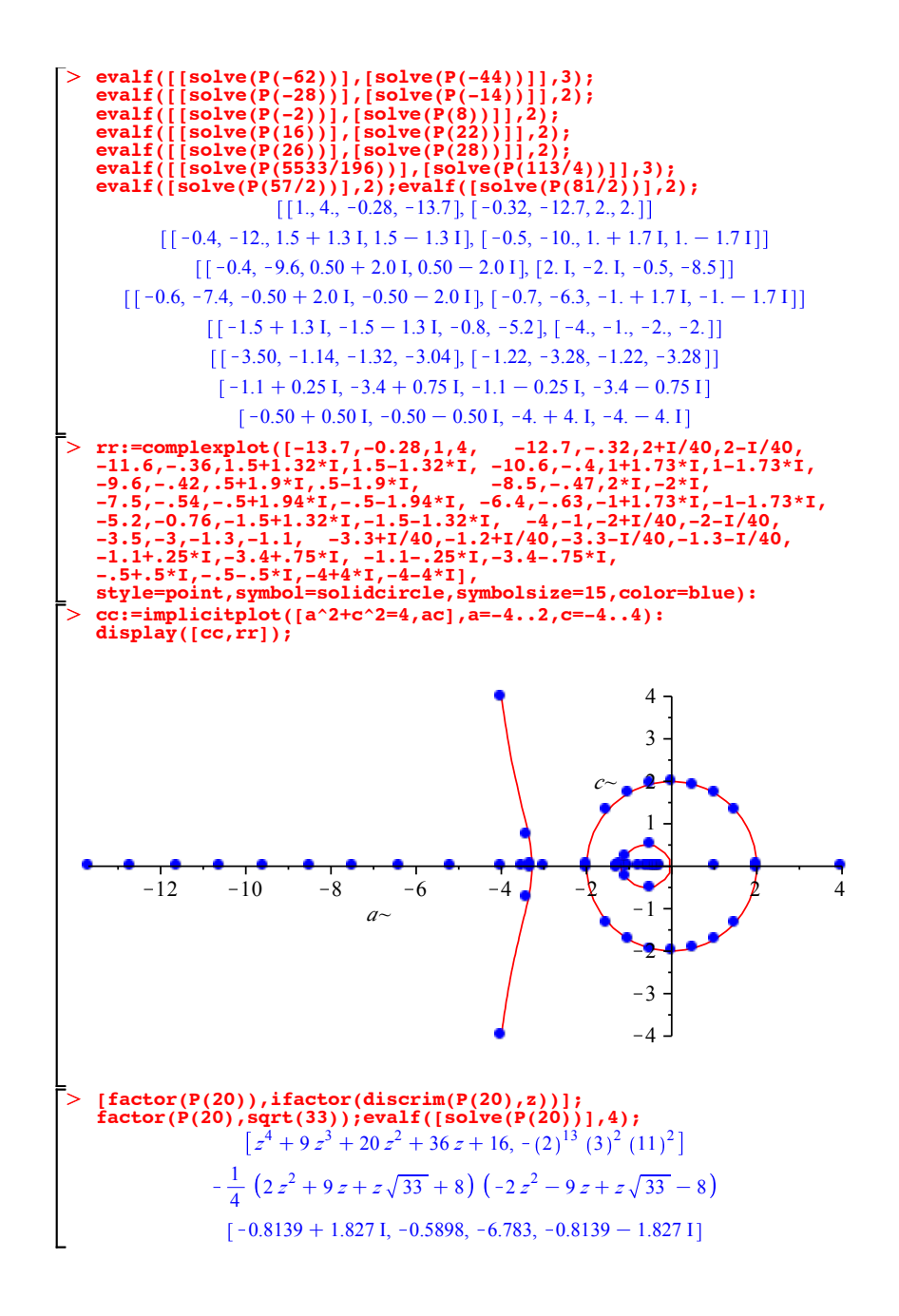